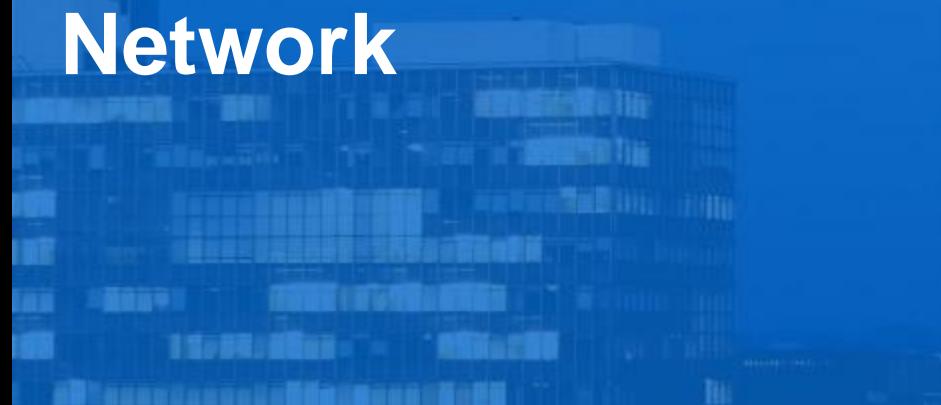

arat 普段製器区番台山間の油屋にみませんあいです。

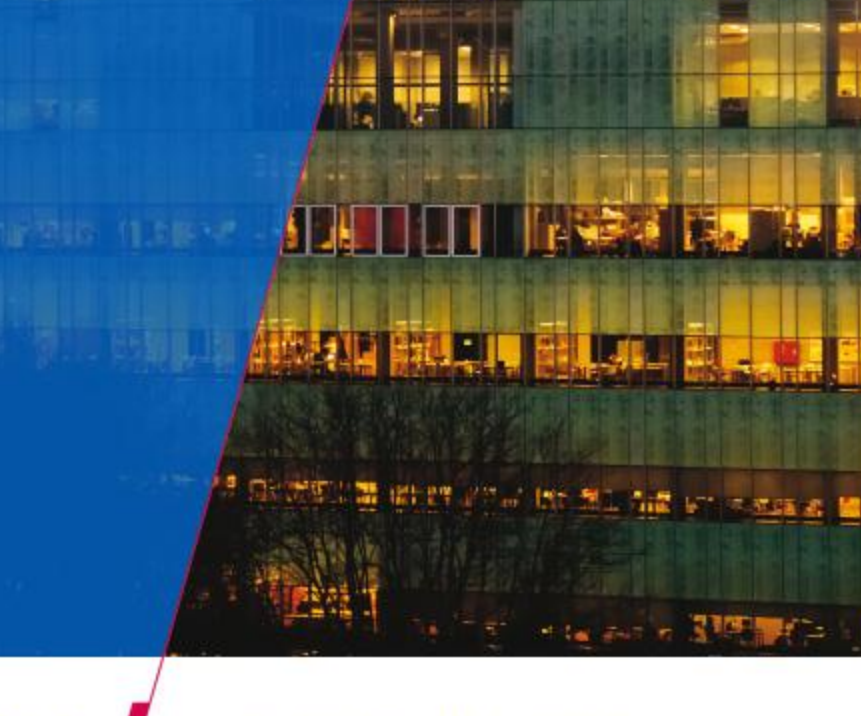

**Technische Universiteit Eindhoven**<br>University of Technology

**Where innovation starts** 

е

**TU** 

## **Asynchronous vs. synchronous**

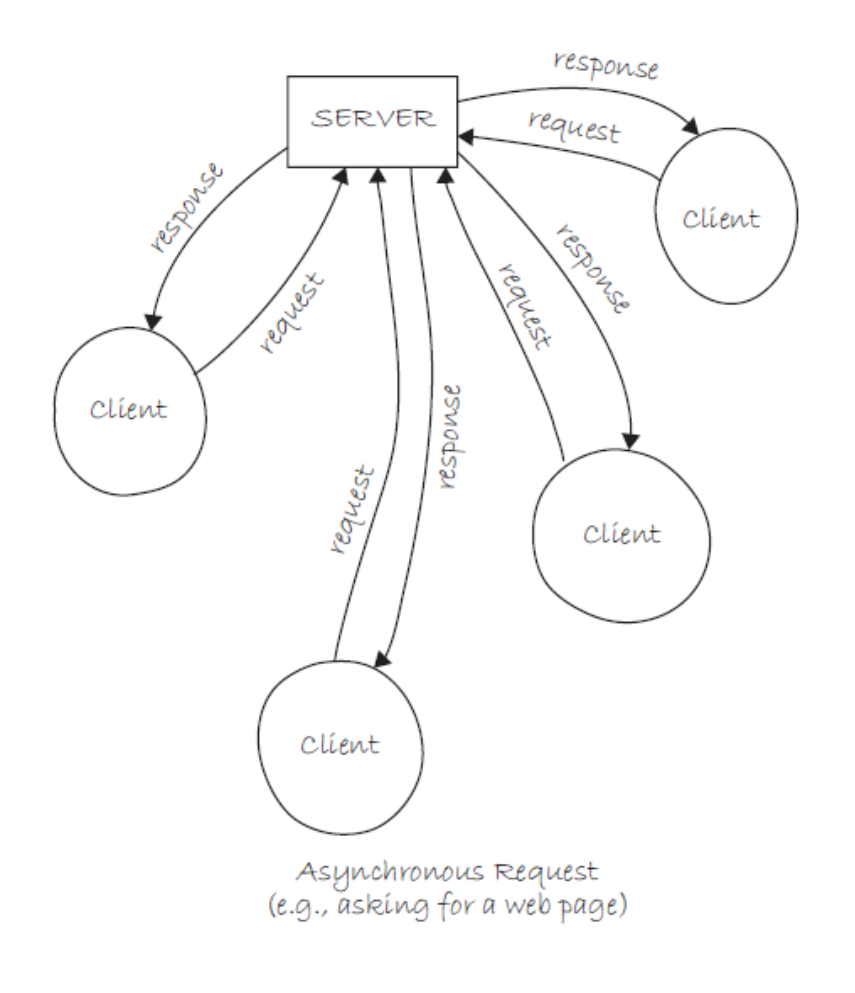

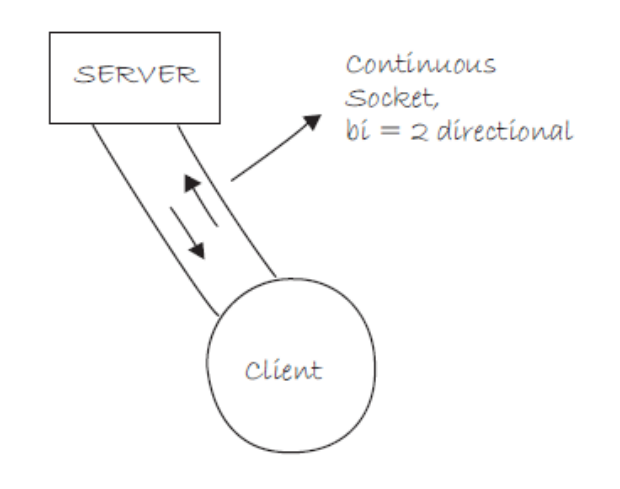

Socket Connection  $(e.g., char)$ 

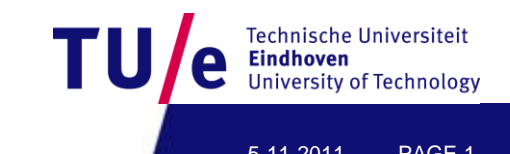

# **Asynchronous vs. synchronous**

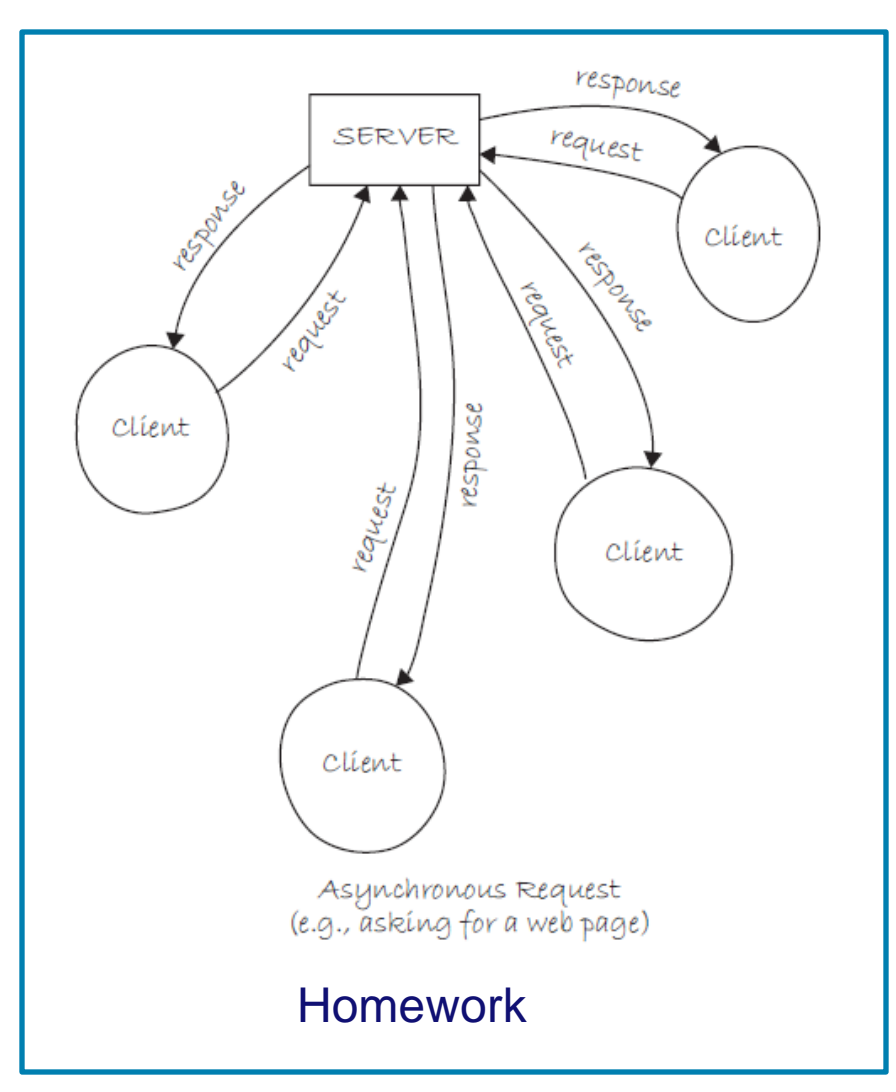

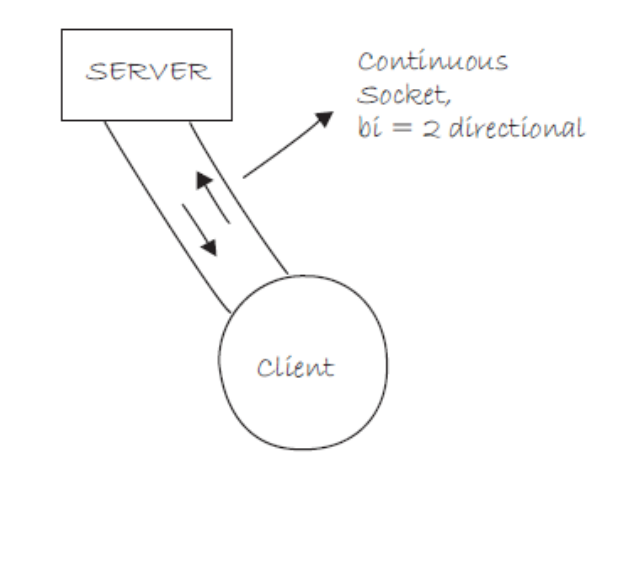

Socket Connection  $(e.g., char)$ 

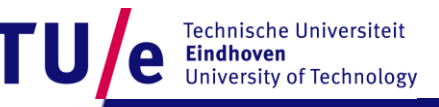

Department of Industrial Design 5-11-2011 PAGE 2

- **Help>Reference: Libraries : Network : Server**
- **Help>Reference: Libraries : Network : Client**

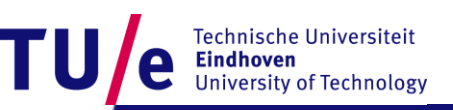

#### • **Before we continue…**

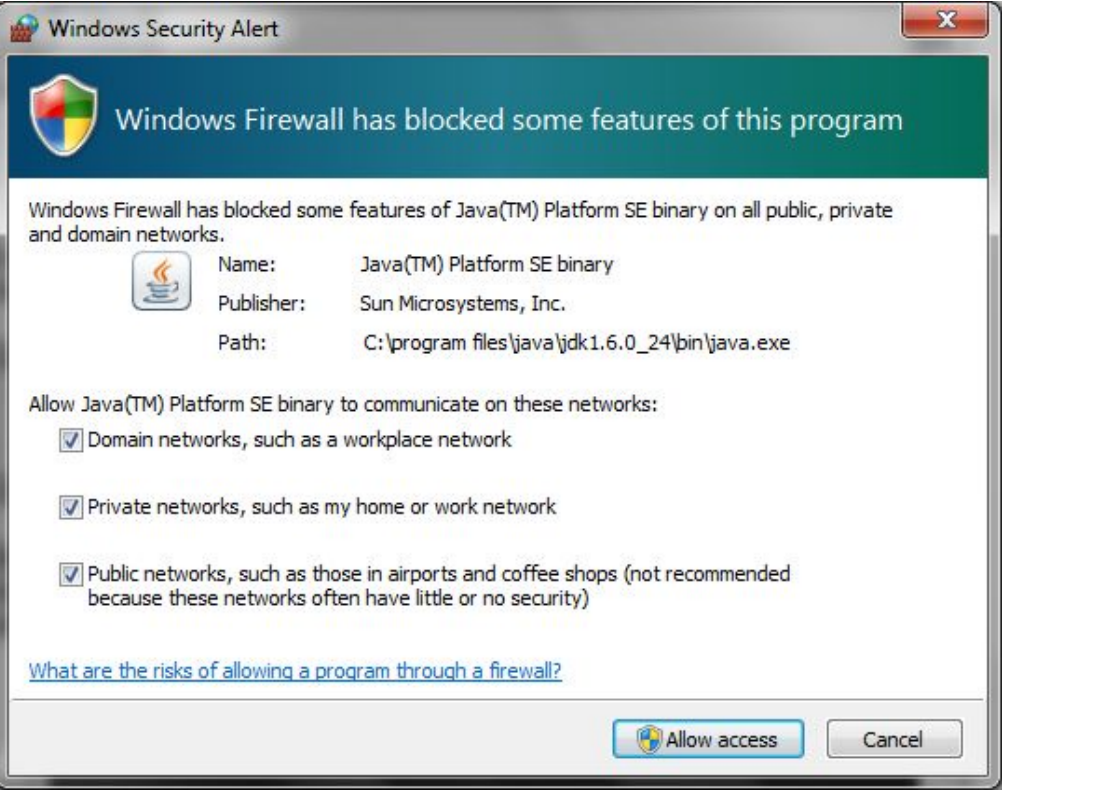

Technische Universiteit<br>
Eindhoven<br>
University of Technology

TU

Department of Industrial Design 6-11-2011 PAGE 4

- **Find your IP**
- **On windows:**
	- **WIN+R, cmd, ipconfig**
- **On Mac:**
	- **Applications menu>Utilities>Terminal, ifconfig**

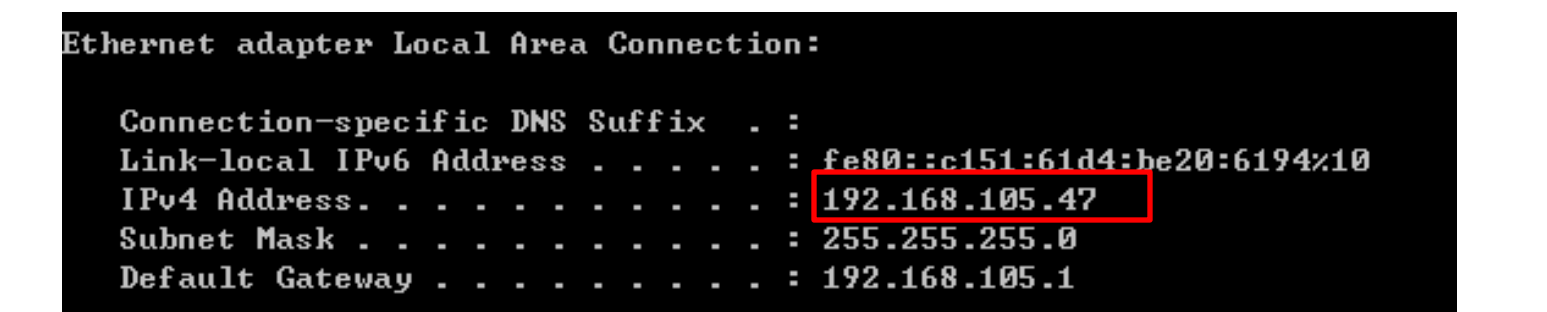

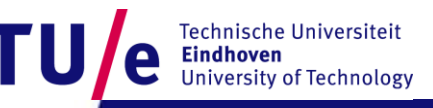

```
import processing.net.*;
Server myServer;
int val = 0:
```

```
void \text{setup} \cupsize(200, 200);
  // Starts a myServer on port 5204
  myServer = new Server(this, 5204);
ļ.
```

```
void draw() {
  val = (val + 1) $255;
  background(val);
  myServer.write(val);
\mathbf{R}
```

```
import processing.net.*;
Client myClient;
int dataIn:
```

```
void setup() {
  size(200, 200);
  // Connect to the local machine at port 5204.
  // This example will not run if you haven't
  // previously started a server on this port
  myClient = new Client(this, "127.0.0.1", 5204);
```

```
void draw() \{if (myClient, available() > 0) {
    dataIn = myClient.read();
  )
  background(dataIn);
}
```
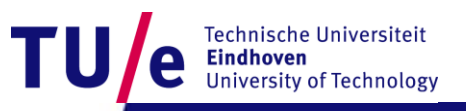

- **Now try to change the server code:**
	- **Reacts to mouse clicks**
	- **Position of the mouse changes the background color**
	- **Send the background color to clients**

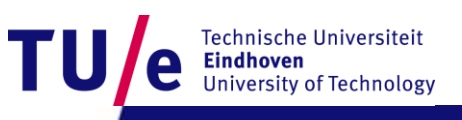

```
import processing.net.*;
Server myServer;
int val = 0:
```

```
void setup() {
  size(200, 200);
  // Starts a myServer on port 5204
 myServer = new Server(this, 5204);₹
```

```
void draw() {
  background(val);
₿
```

```
void mousePressed(){
 val = mouseY:
 myServer.write(val);
y
```

```
import processing.net.*;
Client myClient;
int dataIn:
```

```
void setup() {
  size(200, 200);
  // Connect to the local machine at port 5204.
  // This example will not run if you haven't
  // previously started a server on this port
  myClient = new Client(this, "127.0.0.1", 5204);
```

```
void draw() {
  if (myClient. available() > 0) {
    dataIn = myClient.read();
  background(dataIn);
```
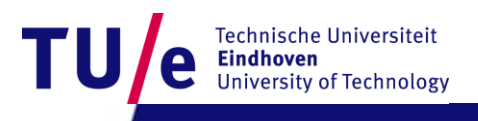

- **Now try out with your neighbor Ms/r Nice:**
	- **Nice runs the server.**
	- **You replace "127.0.0.1" in your client with the IP address of Ms/r Nice's computer**
	- **You run the client.**
	- **Try the opposite.**
	- **Later you can always try the same.**

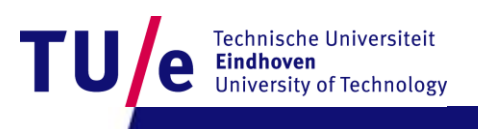

- **Now let's try the opposite**
- **Now try to change the client code:**
	- **Reacts to mouse clicks**
	- **Position of the mouse changes the background color**
	- **Send the background color to the server**

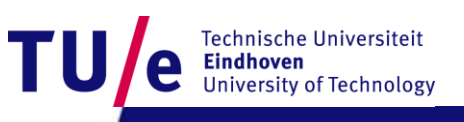

```
import processing.net.*;
Server myServer;
Client c;
int val = 0;
```

```
void setup() \leqsize(200, 200);
  // Starts a myServer on port 5204
  myServer = new Server(this - 5204):
ł
```

```
void draw() \neqc = myServer.addable();
  if (c \mid = null) {
     val = c.read():
     background(val);
  ł
Y
```

```
import processing.net.*;
Client myClient;
int val:
```

```
void \text{setup}() {
  size(200, 200);
  // Connect to the local machine at port 5204.
  // This example will not run if you haven't
  // previously started a server on this port
  myClient = new Client(this, "127.0.0.1", 5204);₹
```
**University of Technology** 

PAGE 11

 $5 - 11 - 2011$ 

```
void draw() {
 background(val);
₹
```

```
void mousePressed(){
 val = mouseY:
 myClient.write(val);
}
```
• **Now let's synchronize the background of all clients and the server.**

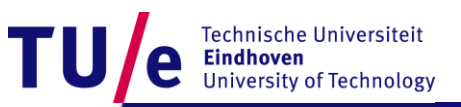

```
import processing.net.*;
Server myServer;
Client c:
int val = 0;
```

```
void \text{setup}() {
  size(200, 200);
  // Starts a myServer on port 5204
  myServer = new Server(this, 5204);
```

```
}
```
 $D_f$ 

```
void draw() {
  c = myServer.addable();
  if (c := null) {
     val = c.read();
     background(val);
     myServer.write(val);
  €
}
```

```
void mousePressed(){
  val = mouseY:
  background(val);
  myServer.write(val);
```

```
import processing.net.*;
Client myClient;
int val:
```

```
void \text{setup}() \ \{size(200, 200);// Connect to the local machine at port 5204.
  // This example will not run if you haven't
  // previously started a server on this port
 myClient = new Client(this, "127.0.0.1", 5204);}
```

```
void draw() \{if(myClient.available()>0){
    val = myClient.read();
   background(val);
  3
}
```

```
void mousePressed()|{
 val = mouseY.
 myClient.write(val);
Я
```